## Barra de Herramientas: Aplicaciones

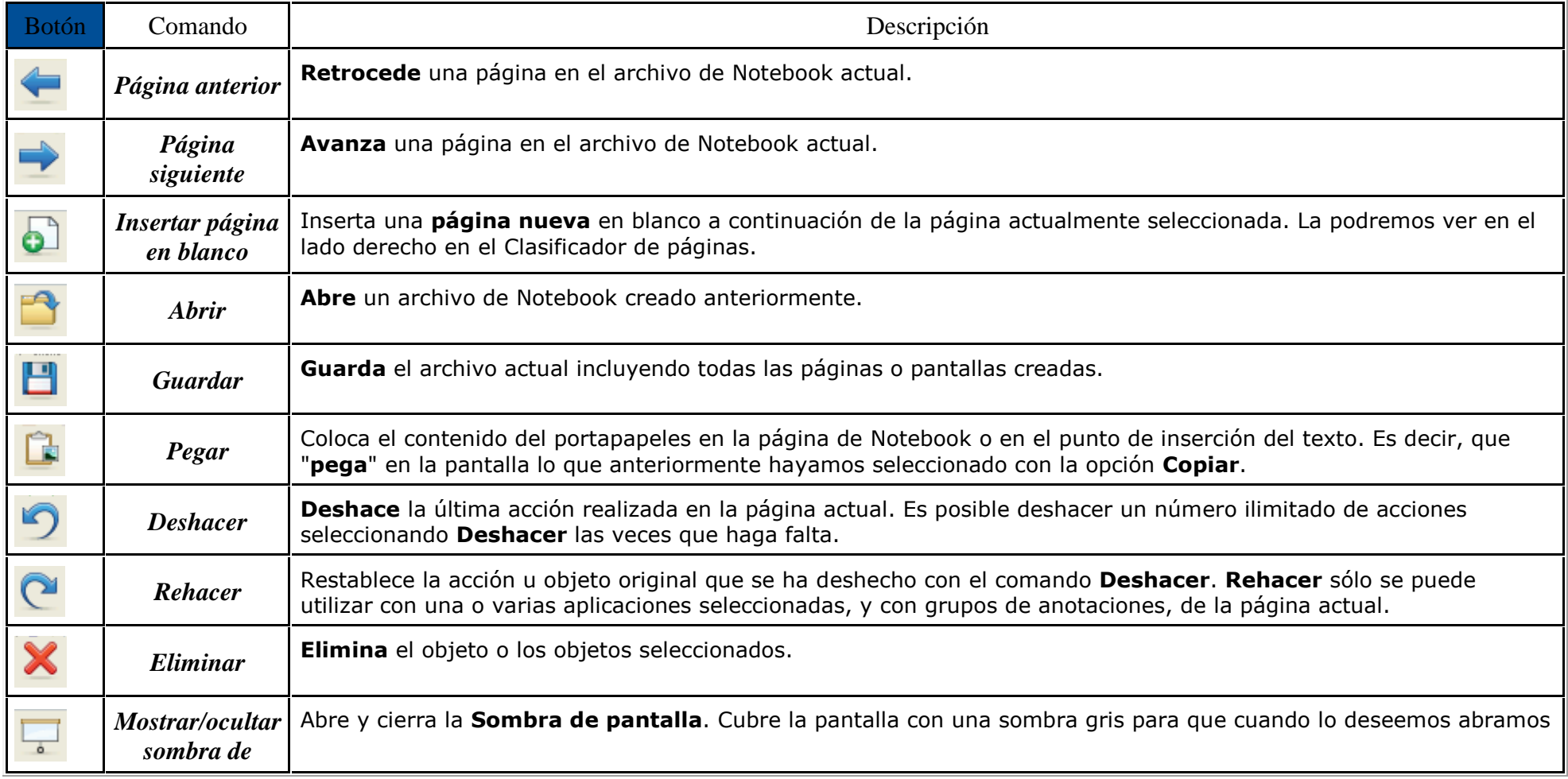

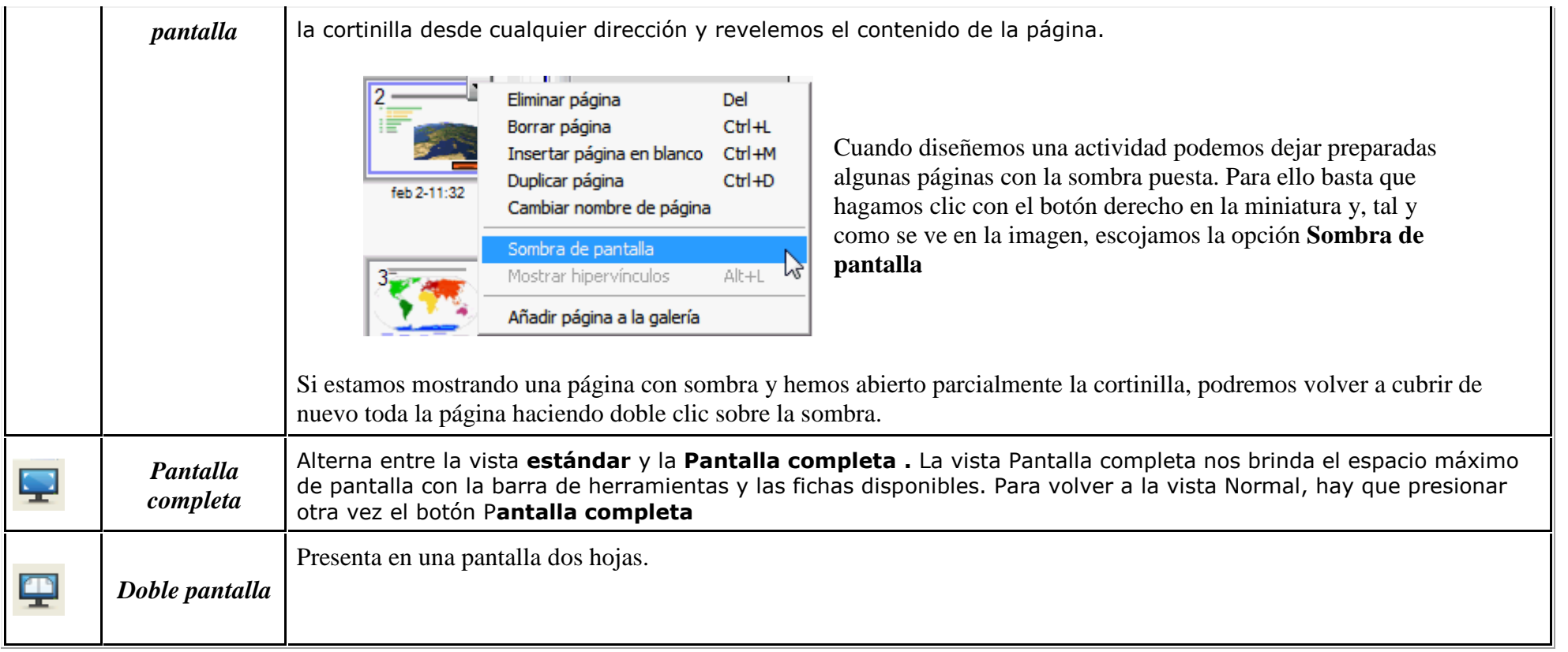

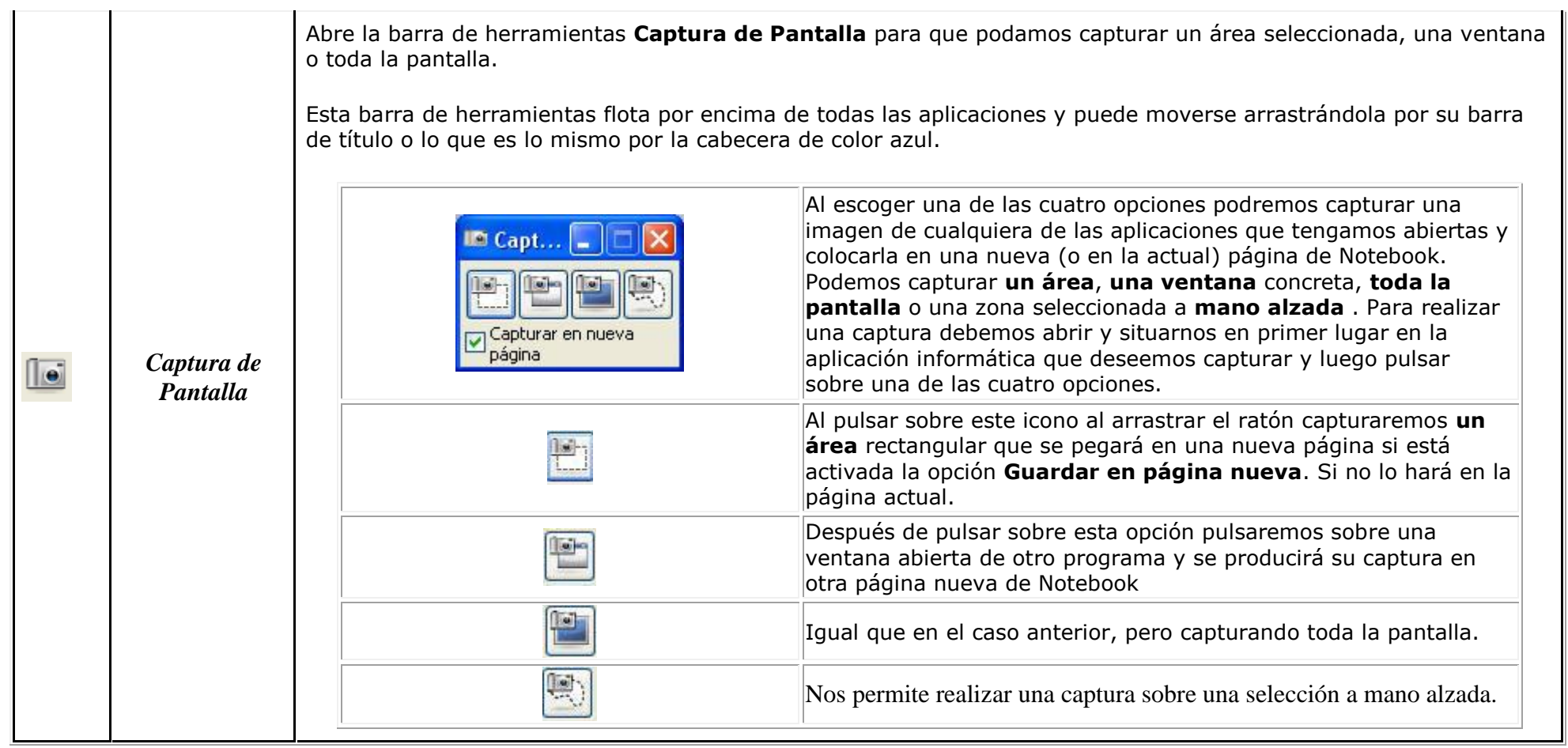

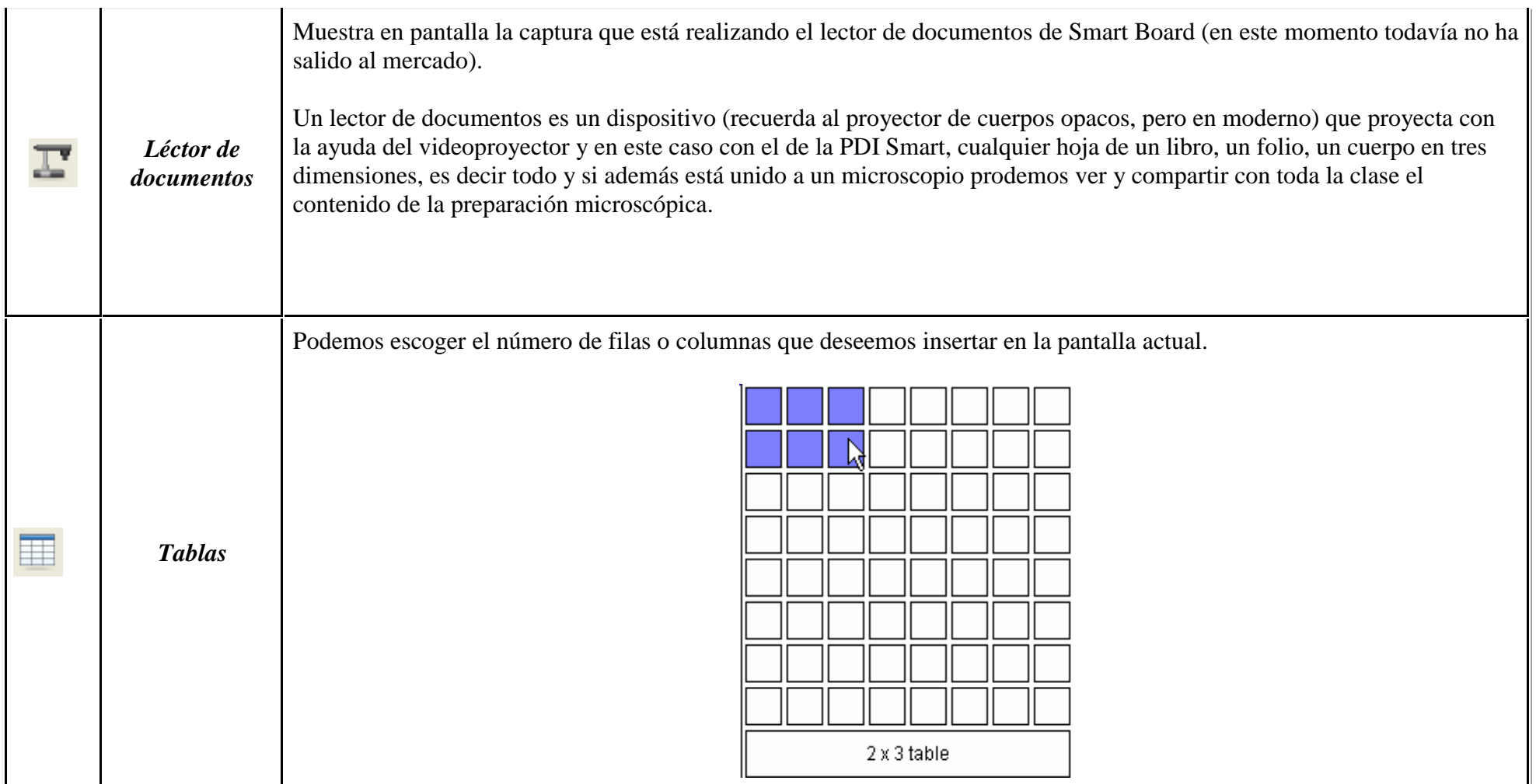

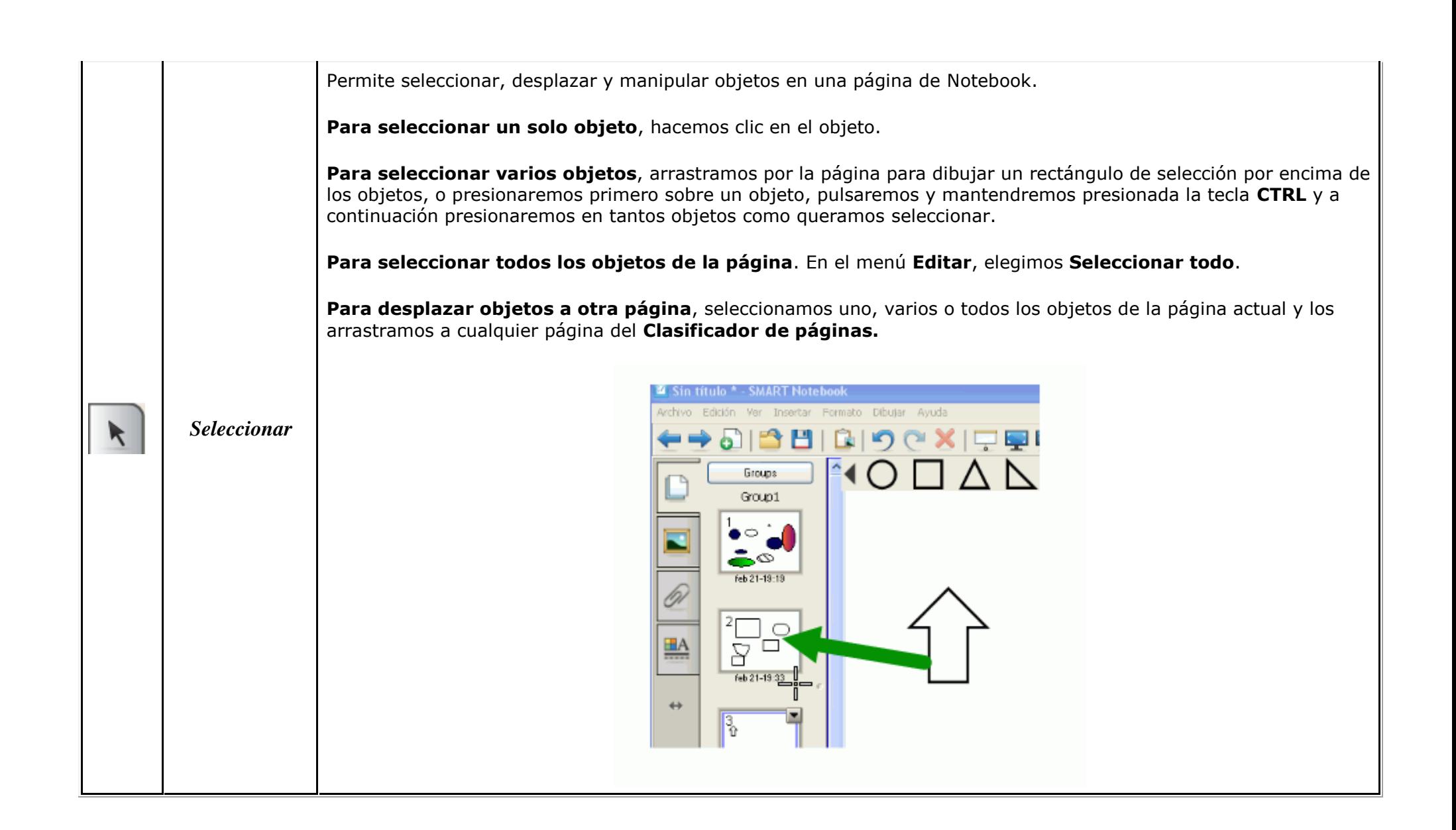

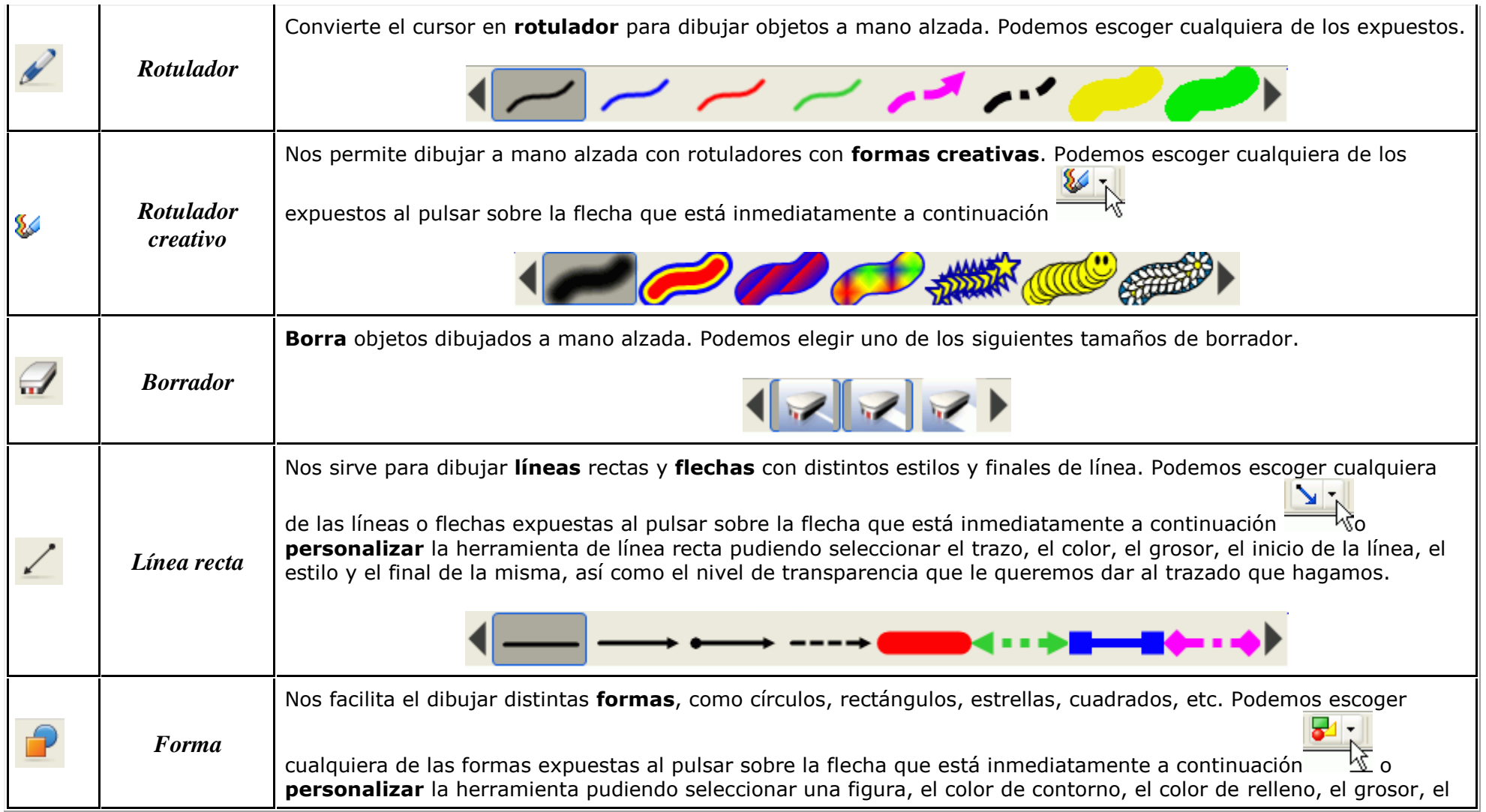

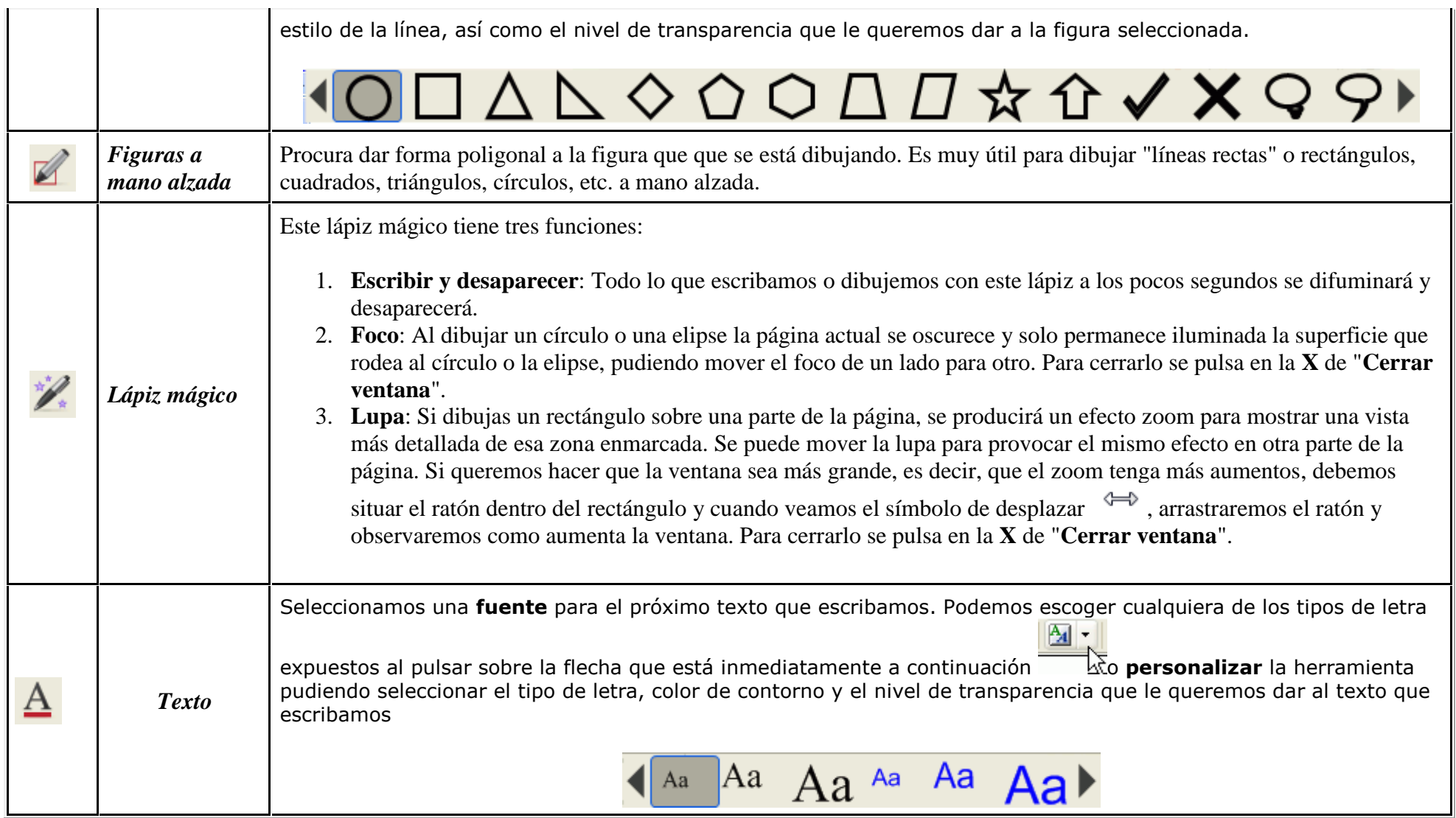

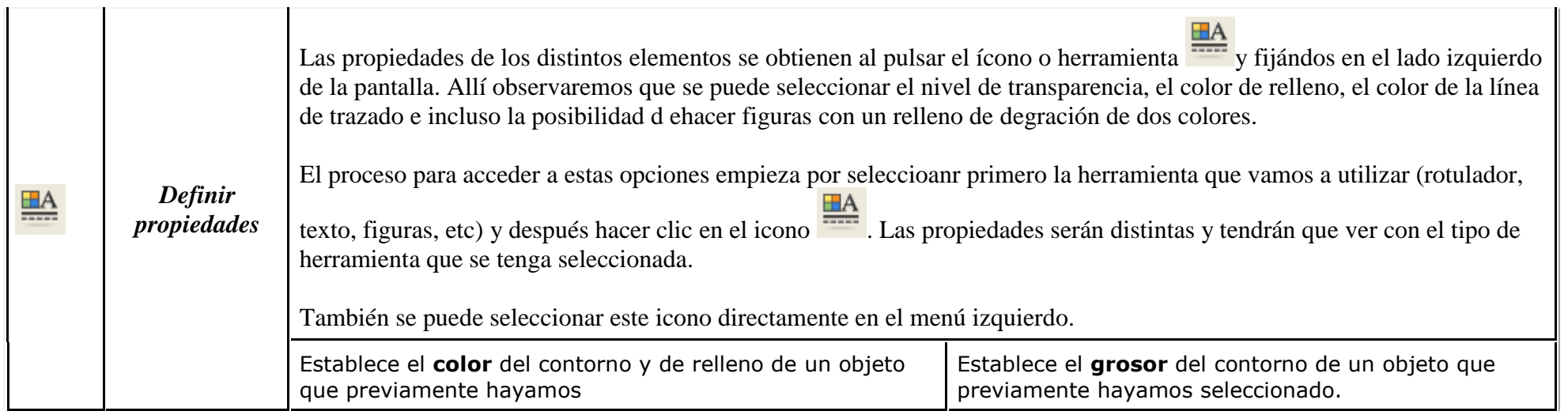

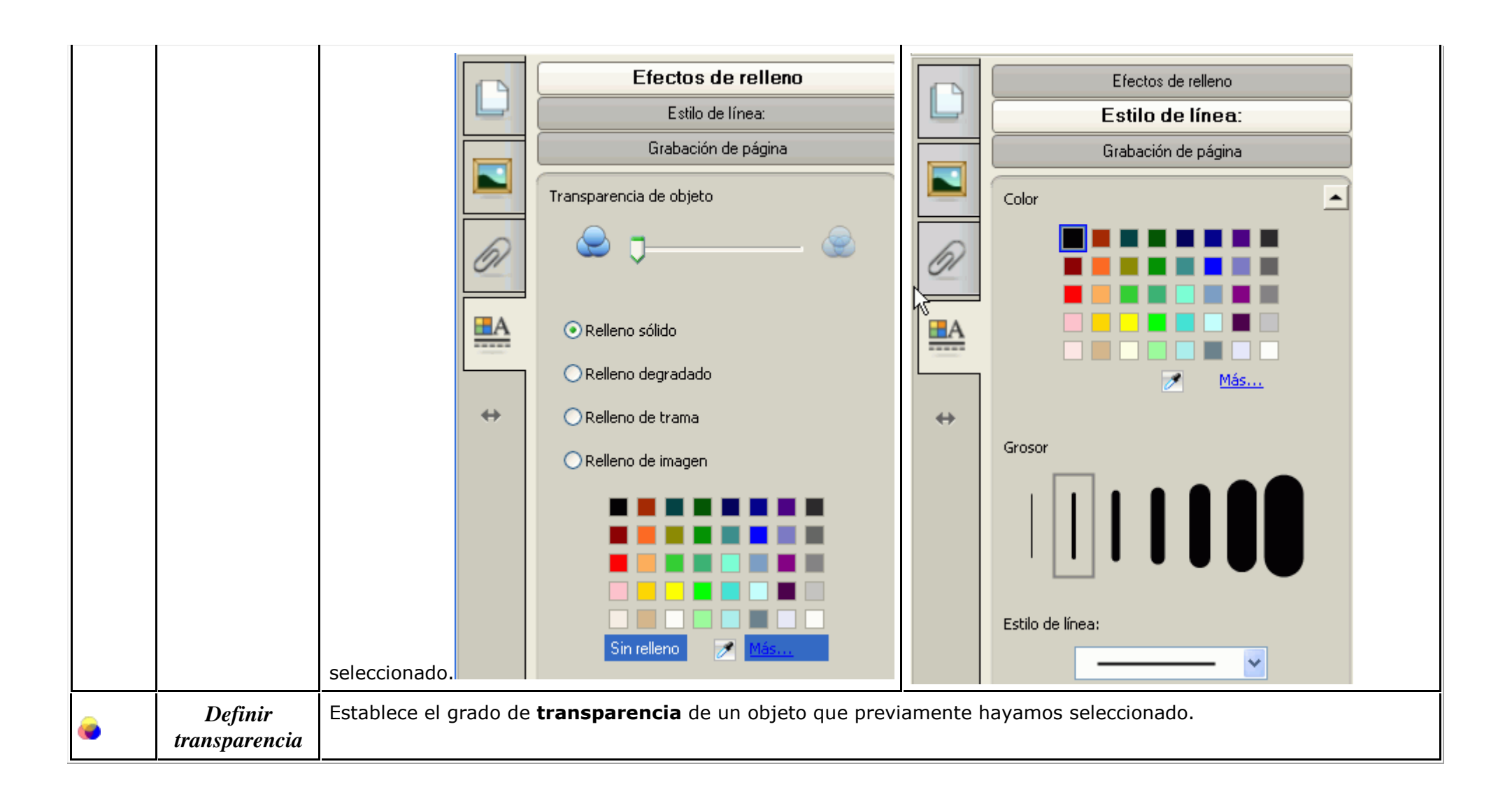

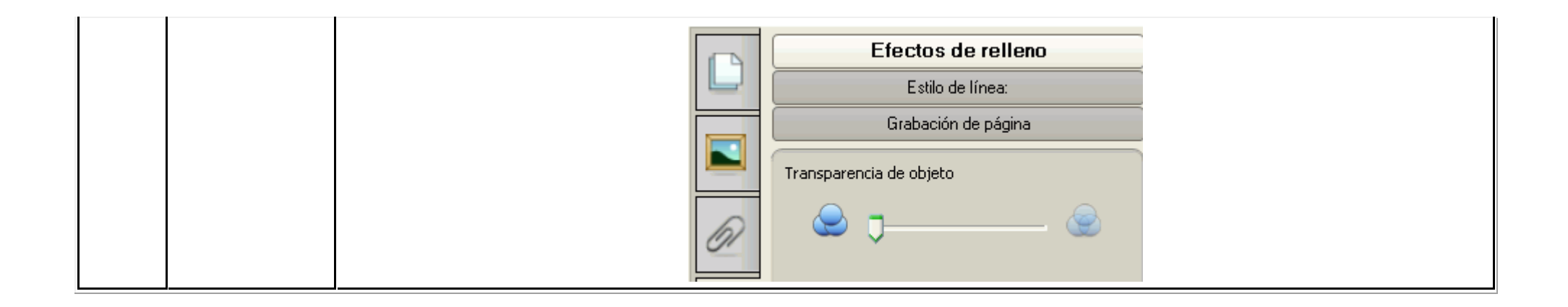